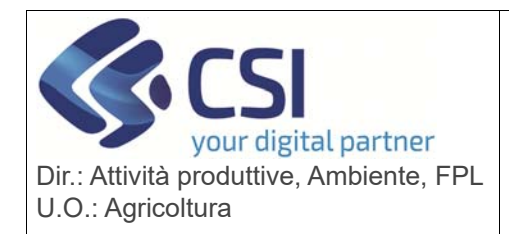

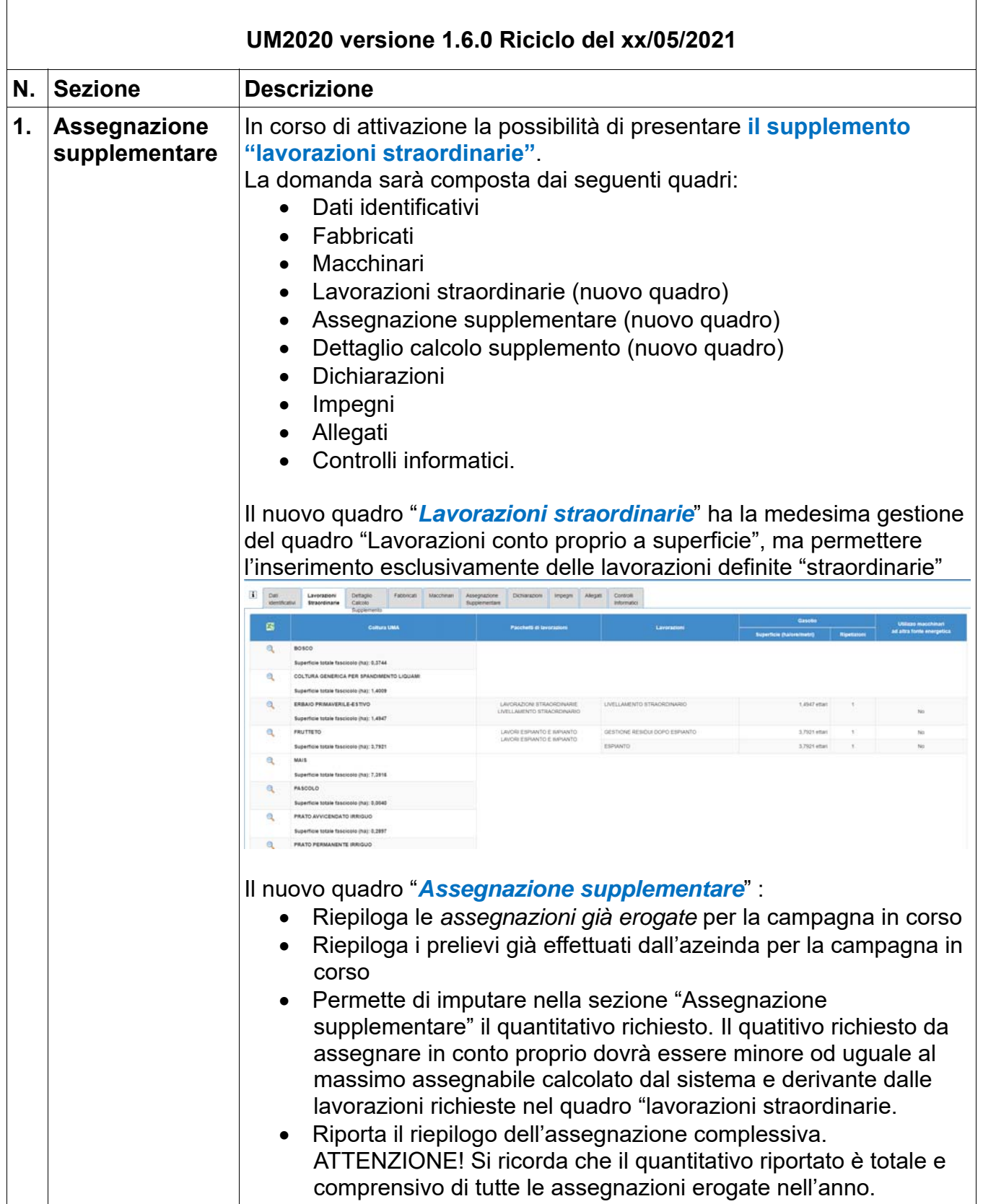

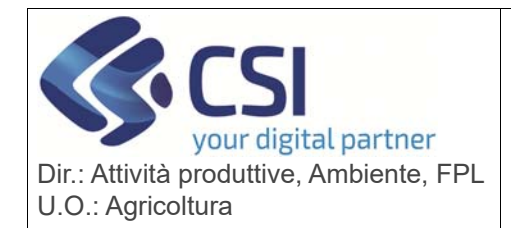

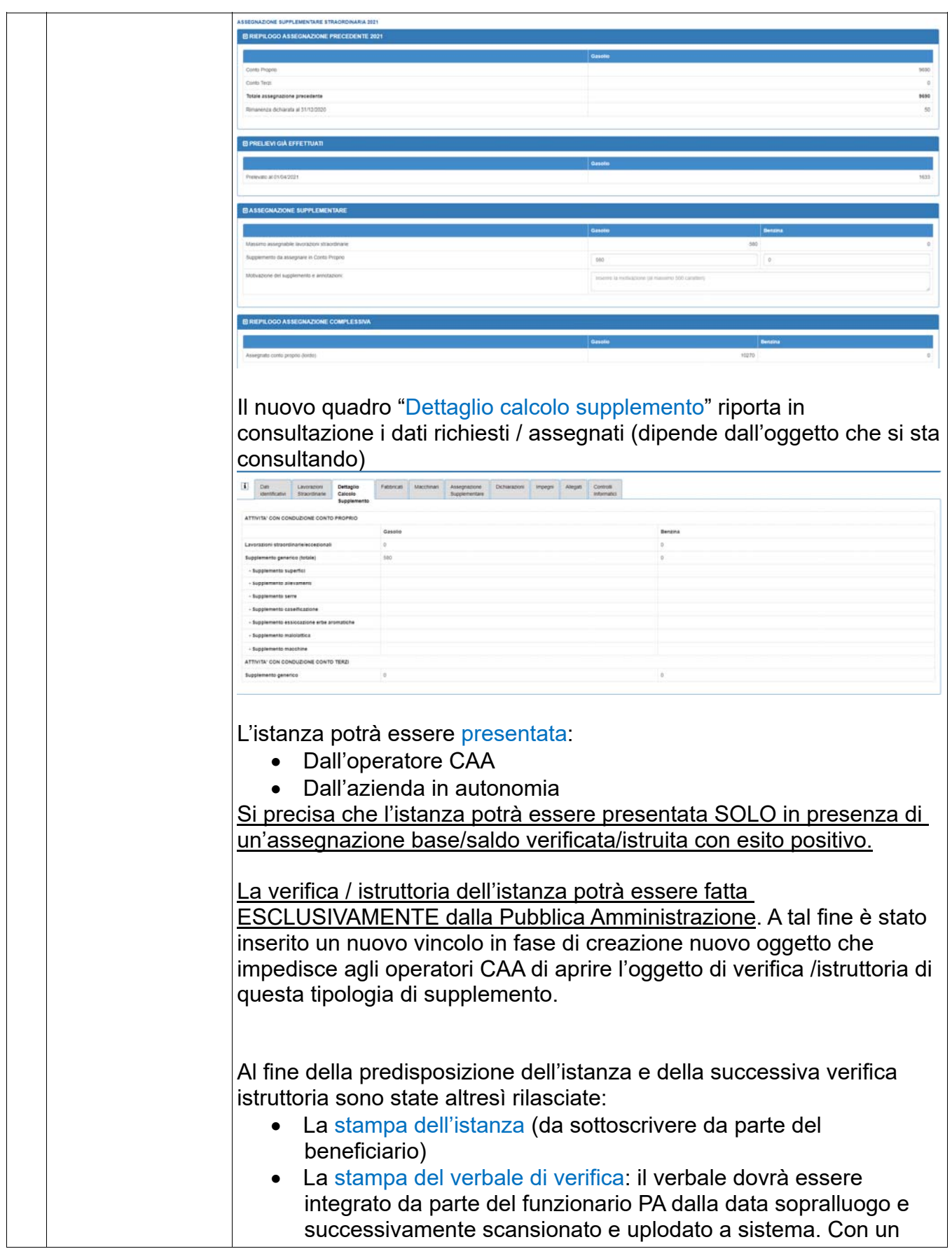

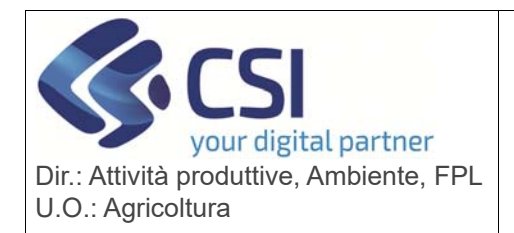

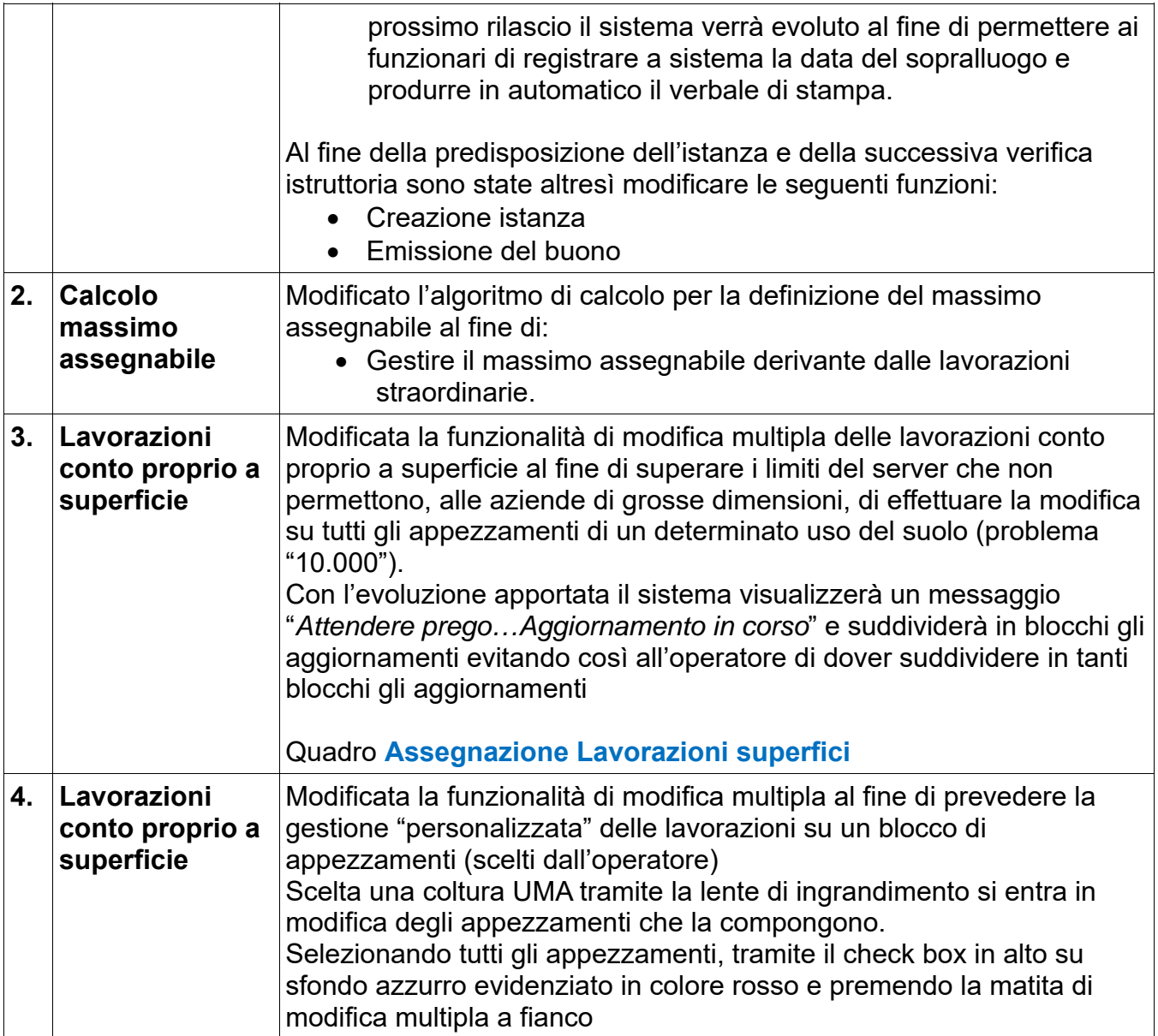

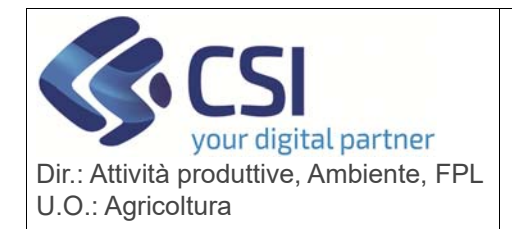

#### **S.I.A.P. UMA2020 – GESTIONE ASSEGNAZIONE CARBURANTE E PRELIEVI** Pag. 4 di 6

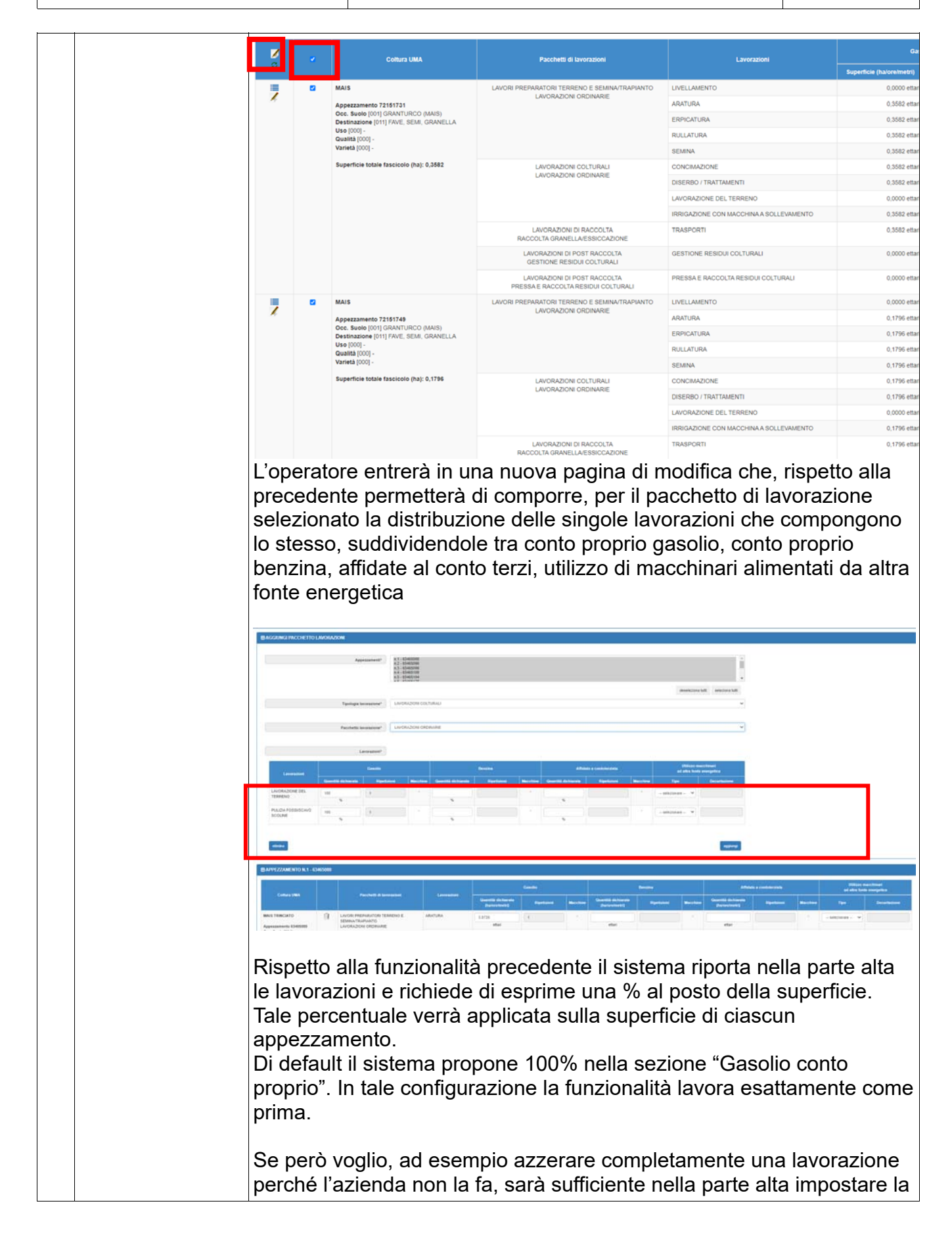

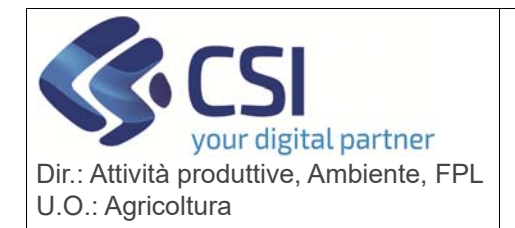

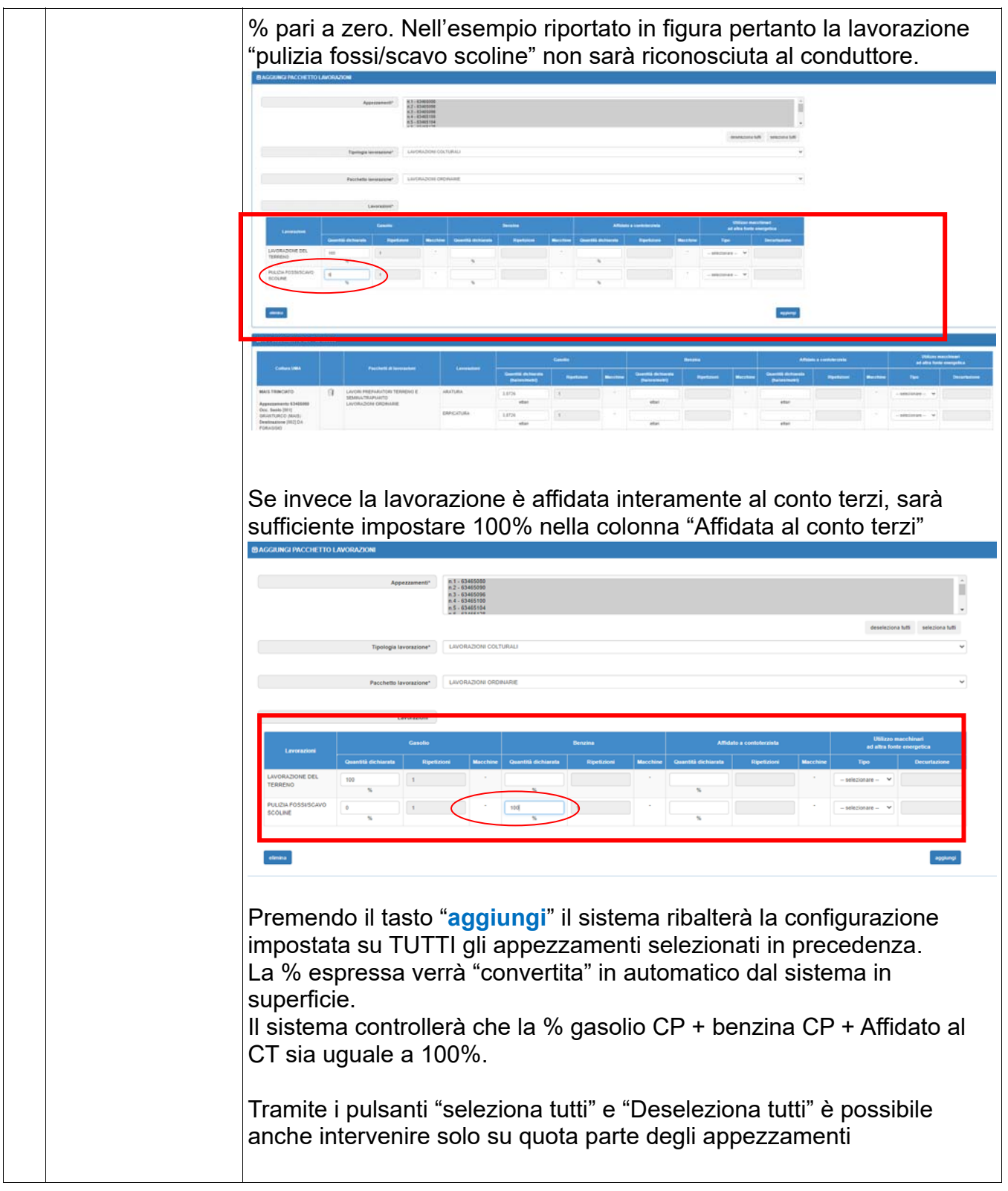

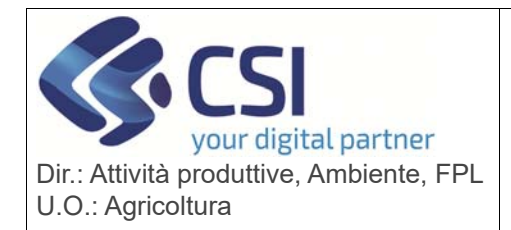

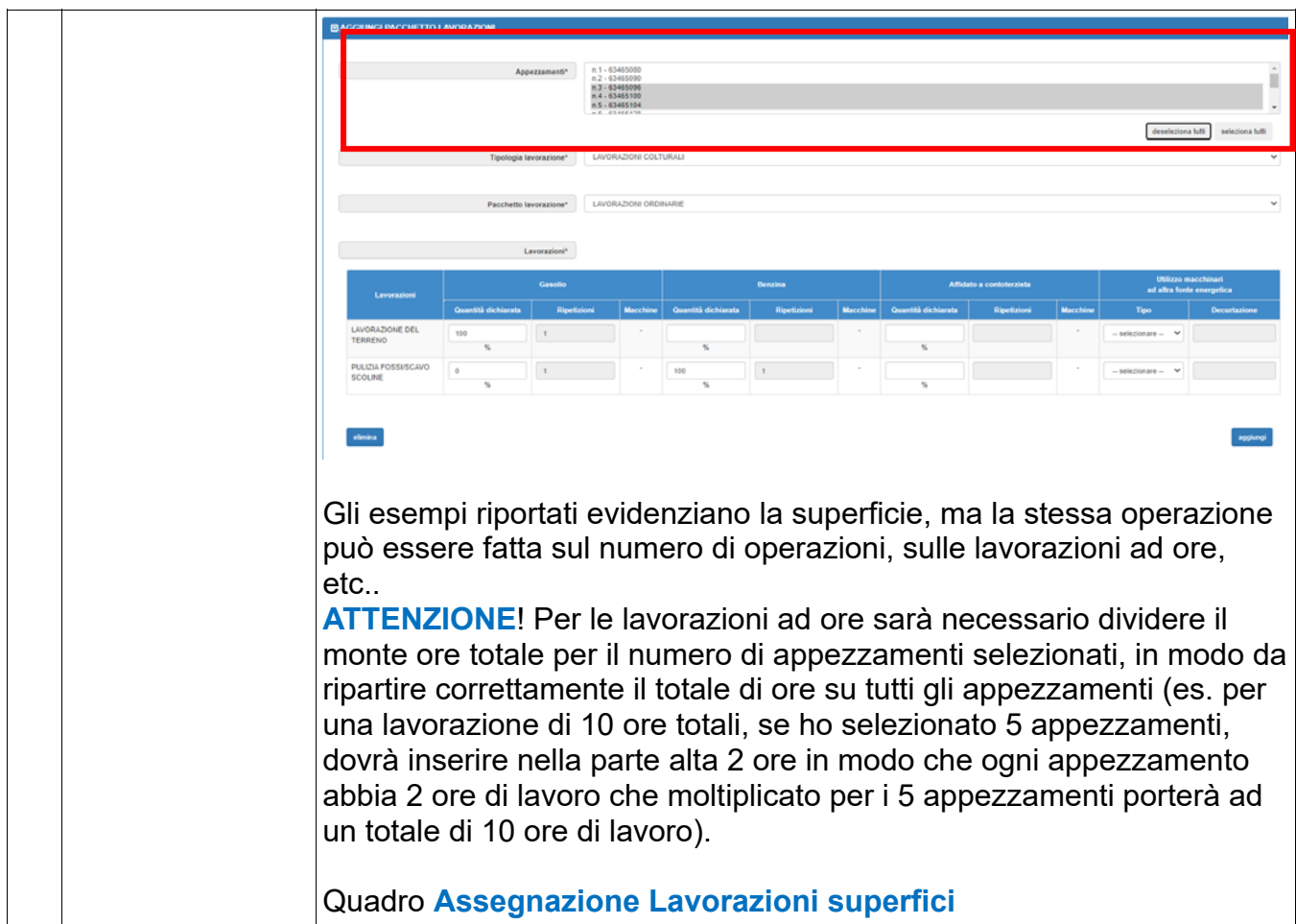